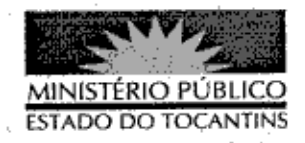

## PORTARIA Nº 800/2013

A PROCURADORA-GERAL DE JUSTICA DO ESTADO DO TOCANTINS, no uso das atribuições que lhe são conferidas pelo art. 17, da Lei Complementar nº 51, de 2 de janeiro de 2008, em conformidade ao disposto pelo art. 37 da Lei nº 1.818, de 23 de agosto de 2007, Ato nº 095/2010, de 07 de dezembro de 2010,

## $RESOLVE$

Art. 1º DESIGNAR o servidor HÍTALO SILVA BASTOS, matrícula nº 87508, para, em substituição, exercer o cargo de Encarregado de Área, no período 17 a 21 de outubro de 2013, durante o afastamento do titular do cargo Bruno Cassiano da Silva.

Art. 2º Esta Portaria entra em vigor na data de sua publicação.

PROCURADORIA-GERAL DE JUSTICA DO **ESTADO** DO

TOCANTINS, em Palmas, 22 de outubro de 2013.

VERA NILVA ÁLVARES ROCHA LIRA Procuradora-Geral de Justiça

ado no Diário Oficial PALMAS-TO 25/10